# **PRZEDMIOTOWY SYSTEM OCENIANIA Z INFORMATYKI**

# **Gimnazjum nr 1 im j. Słowackiego w Myślenicach**

# **WYMAGANIA NA POSZCZEGÓLNE OCENY**

## **Przedmiotowy system oceniania został skonstruowany w oparciu o następujące dokumenty:**

- Rozporządzenie Ministra Edukacji Narodowej z dnia 19 kwietnia 1999 roku (z późniejszymi zmianami) w sprawie oceniania, klasyfikowania i promowania uczniów i słuchaczy oraz przeprowadzania egzaminów w szkołach publicznych.
- Podstawę programową z informatyki.

#### **Ocenianie ma na celu**:

- poinformowanie ucznia o poziomie jego osiągnięć edukacyjnych i postępach w tym zakresie,
- pomoc uczniowi w samodzielnym planowaniu własnego rozwoju,
- motywowanie ucznia do dalszej pracy,
- dostarczenie rodzicom (prawnym opiekunom) i nauczycielom informacji o postępach, trudnościach i specjalnych uzdolnieniach ucznia,
- umożliwienie nauczycielom doskonalenia organizacji i metod pracy dydaktyczno wychowawczej.

## **Ocenianie ucznia w procesie kształcenia informatycznego powinno w głównej mierze być ukierunkowane na odnalezienie odpowiedzi na pytania, w jakim stopniu uczeń:**

- 1. Bezpiecznie posługuje się komputerem i jego oprogramowaniem, korzysta z sieci komputerowej.
- 2. Wyszukuje i wykorzystuje (gromadzi, selekcjonuje, przetwarza) informacje z różnych źródeł; współtworzy zasoby w sieci.
- 3. Komunikuje się za pomocą komputera i technologii informacyjno-komunikacyjnych.
- 4. Opracowuje za pomocą komputera rysunki, teksty, dane liczbowe ,motywy, animacje, prezentacje multimedialne.
- 5. Rozwiązuje problemy i podejmuje decyzje z wykorzystaniem komputera, stosuje podejście algorytmiczne.
- 6. Wykorzystuje komputer oraz programy i gry edukacyjne do poszerzania wiedzy i umiejętności z różnych dziedzin.
- 7. Wykorzystuje komputer i technologie informacyjno-komunikacyjne do rozwijania zainteresowań; opisuje inne zastosowania informatyki; ocenia zagrożenia i ograniczenia, aspekty społeczne rozwoju i zastosowań informatyki.

## **Ogólne składniki stanowiące przedmiot oceny to:**

- zakres wiadomości i umiejętności,
- rozumienie materiału naukowego,
- umiejętność stosowania wiedzy,
- kultura przekazywania wiadomości.

Oceny są jednocześnie informacją dla rodziców, wychowawcy klasy, dyrektora szkoły i nadzoru pedagogicznego o:

- efektywności procesu nauczania i uczenia się,
- wkładzie uczniów w pracę nad własnym rozwojem,
- postępach uczniów

## **Ocenianiu podlegają:**

- 1. Praca ucznia na lekcji:
	- ćwiczenia praktyczne, wykonywane podczas zajęć i analizowane pod kątem osiągania celów operacyjnych lekcji,
	- odpowiedzi ustne (znajomość pojęć i terminów informatycznych),
	- aktywność na lekcji,
	- przestrzeganie zasad bezpiecznej i higienicznej pracy przy stanowisku komputerowym,
	- praca w grupie.
- 2. Sprawdziany wiadomości oraz umiejętności realizowane po każdym dziale.
- 3. Kartkówki
- 4. Prace podejmowane z własnej inicjatywy, np. gazetki tematyczne, referaty, prezentacje, plansze poglądowe.
- 5. Zadania domowe:
	- Bieżące,
	- Długoterminowe projekty tematyczne.
- 6. Dodatkowe osiągnięcia ucznia udział w konkursach.

#### **Kryteria i sposoby oceniania:**

Uczeń oceniany jest według tradycyjnej skali ocen:

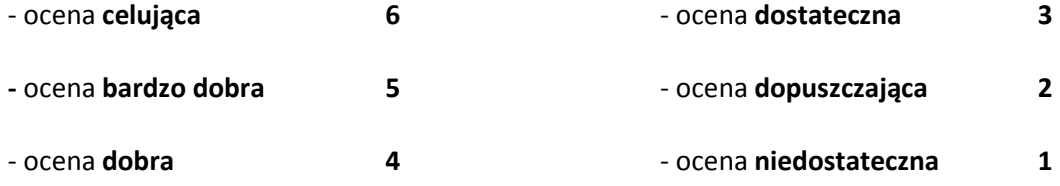

# **Wymagania na poszczególne oceny**

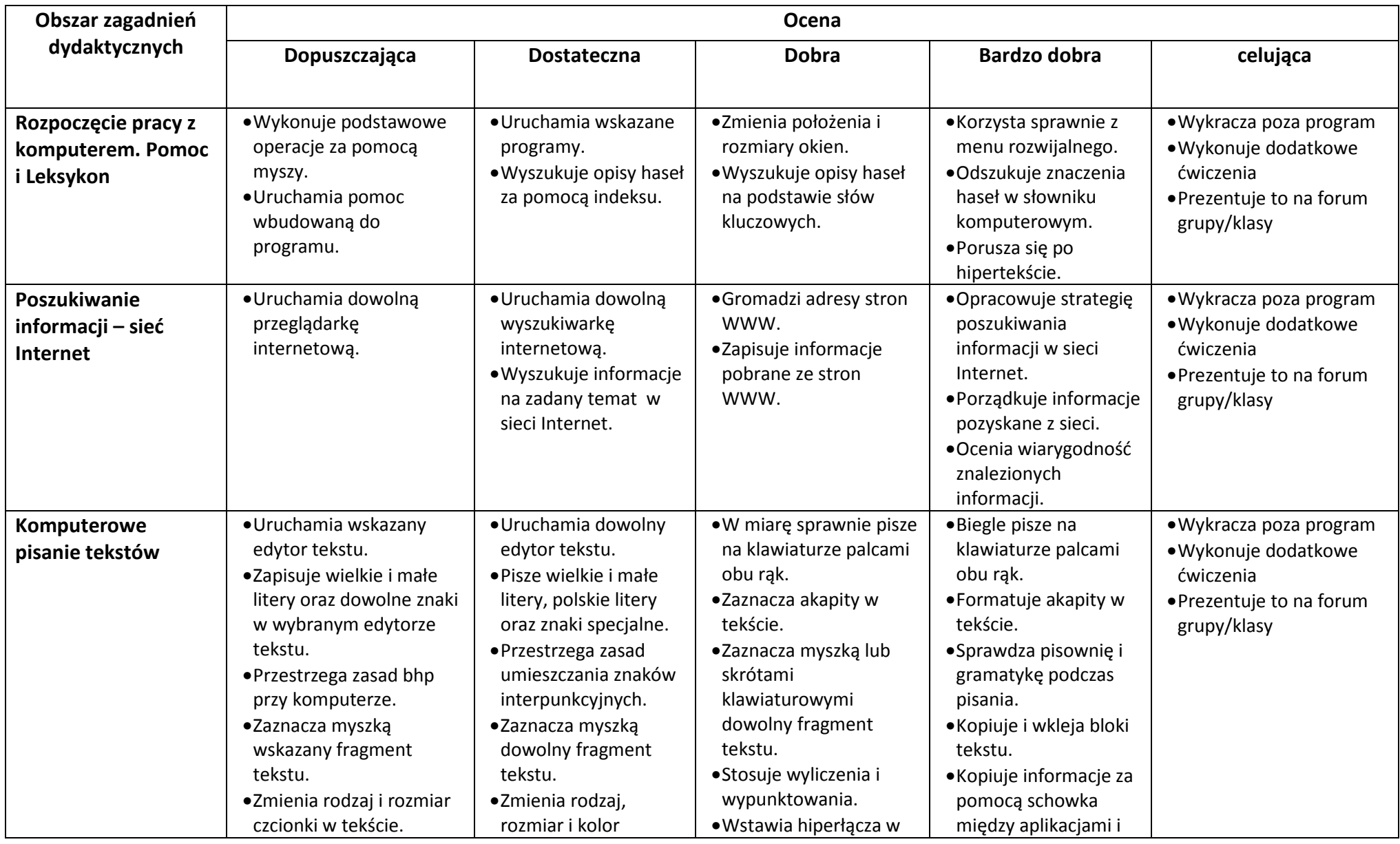

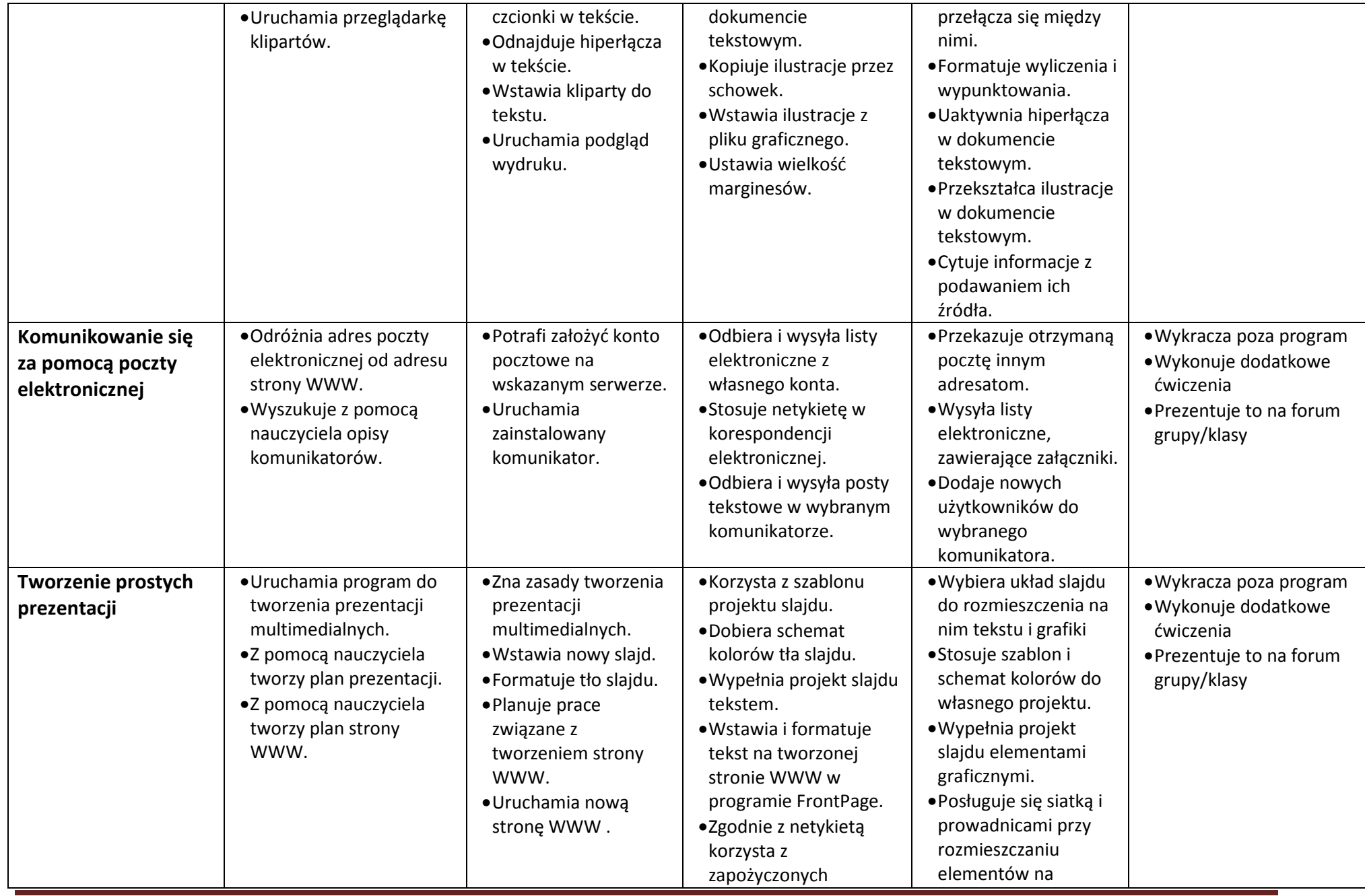

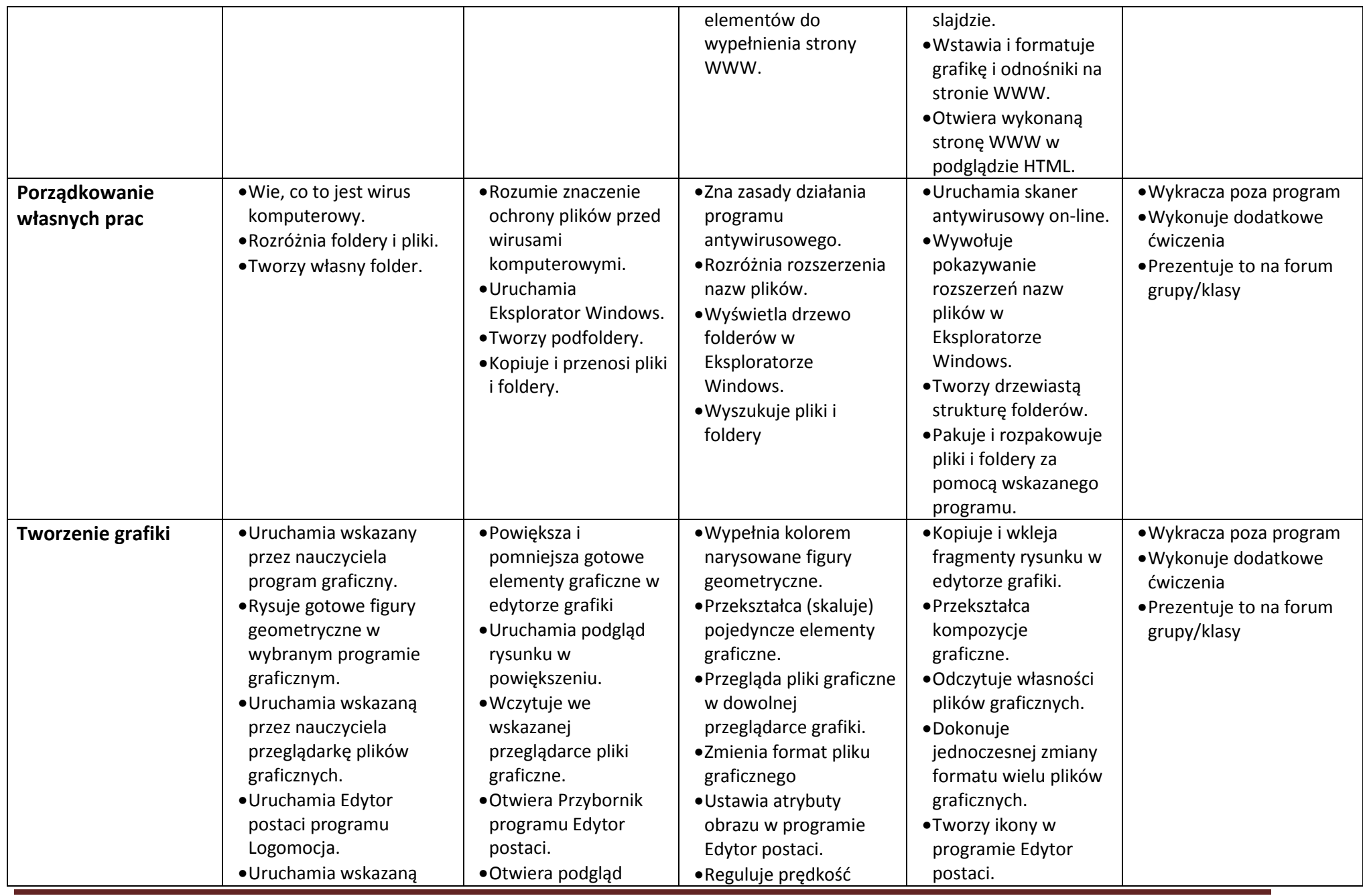

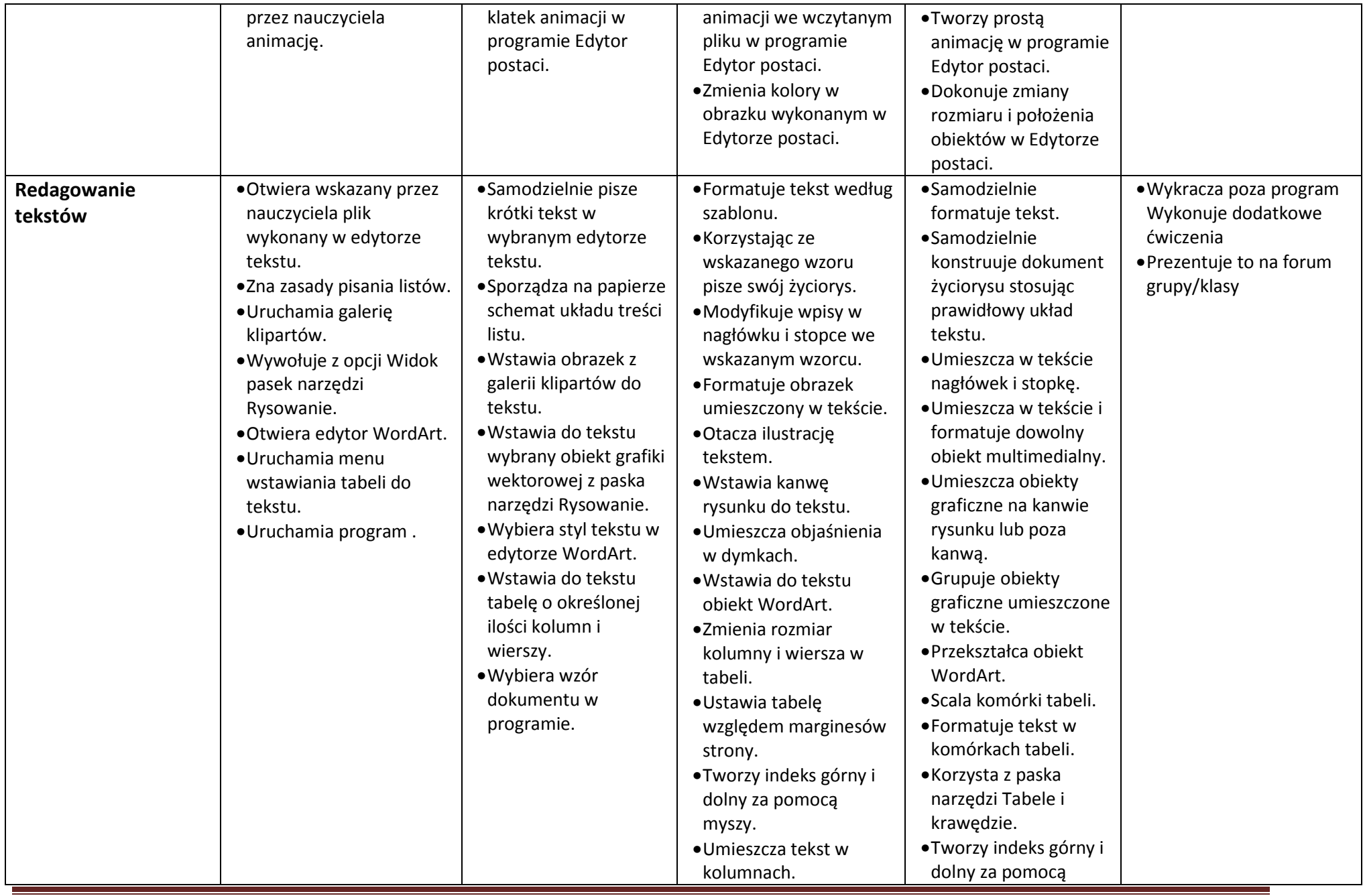

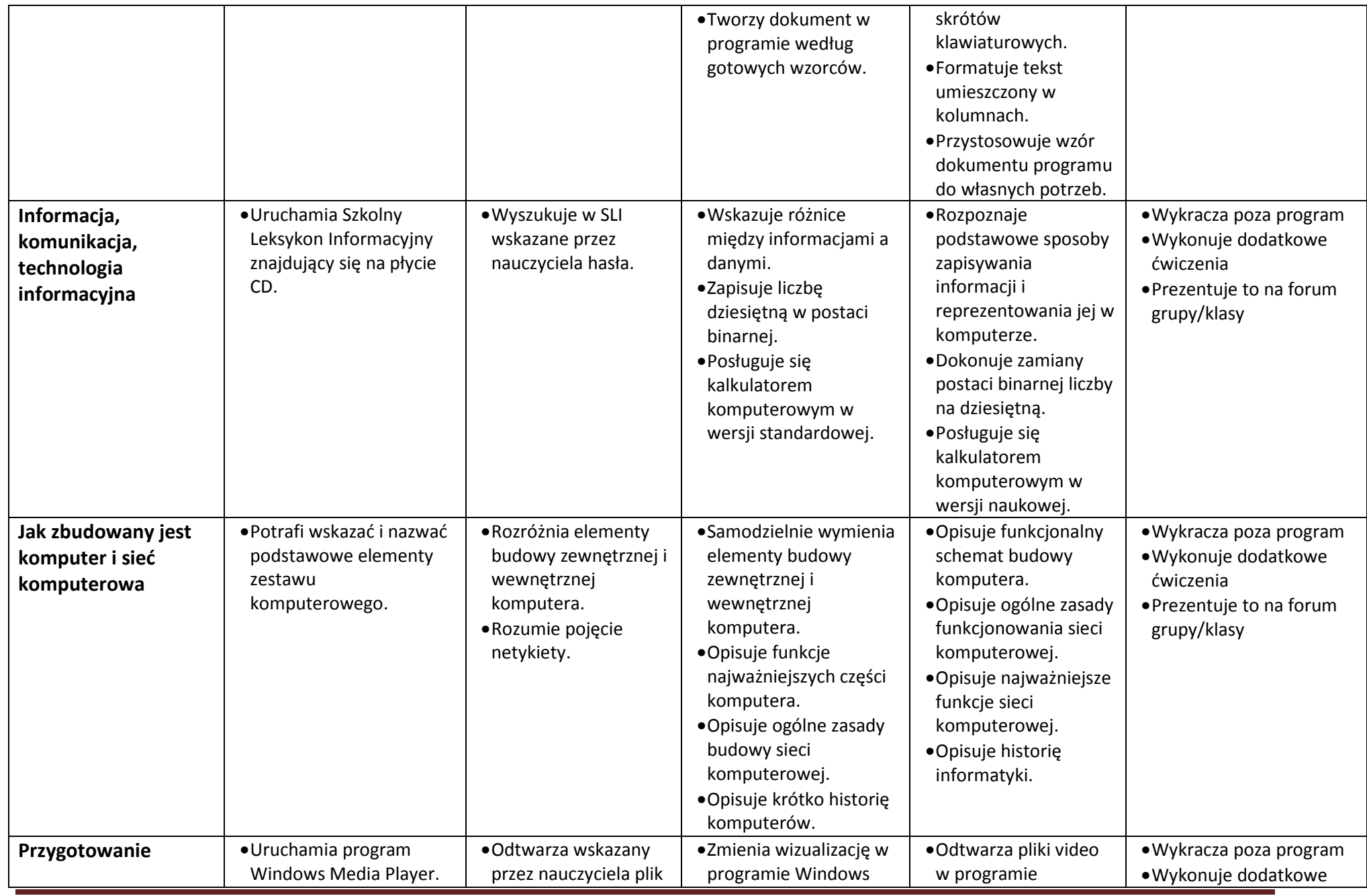

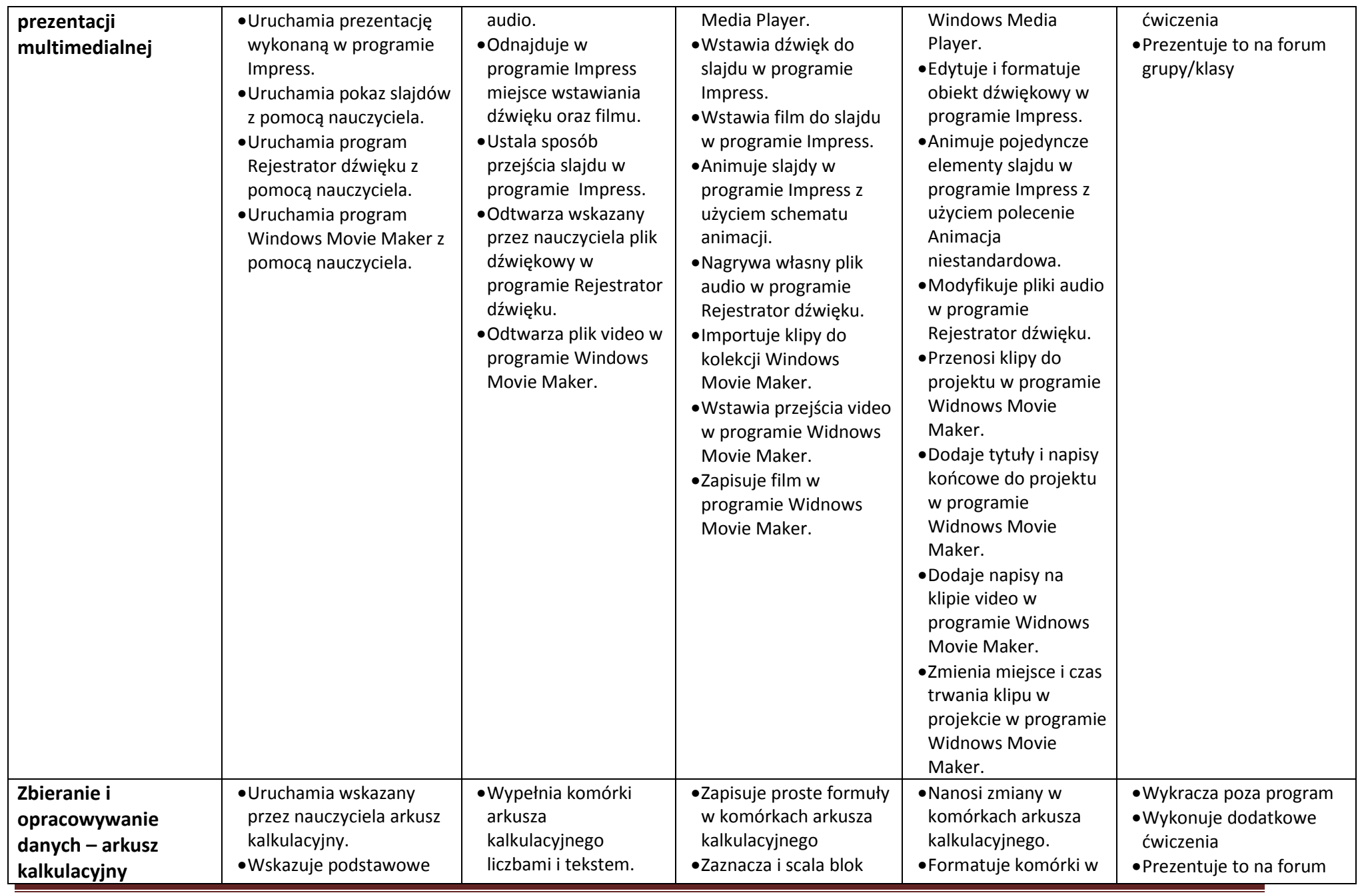

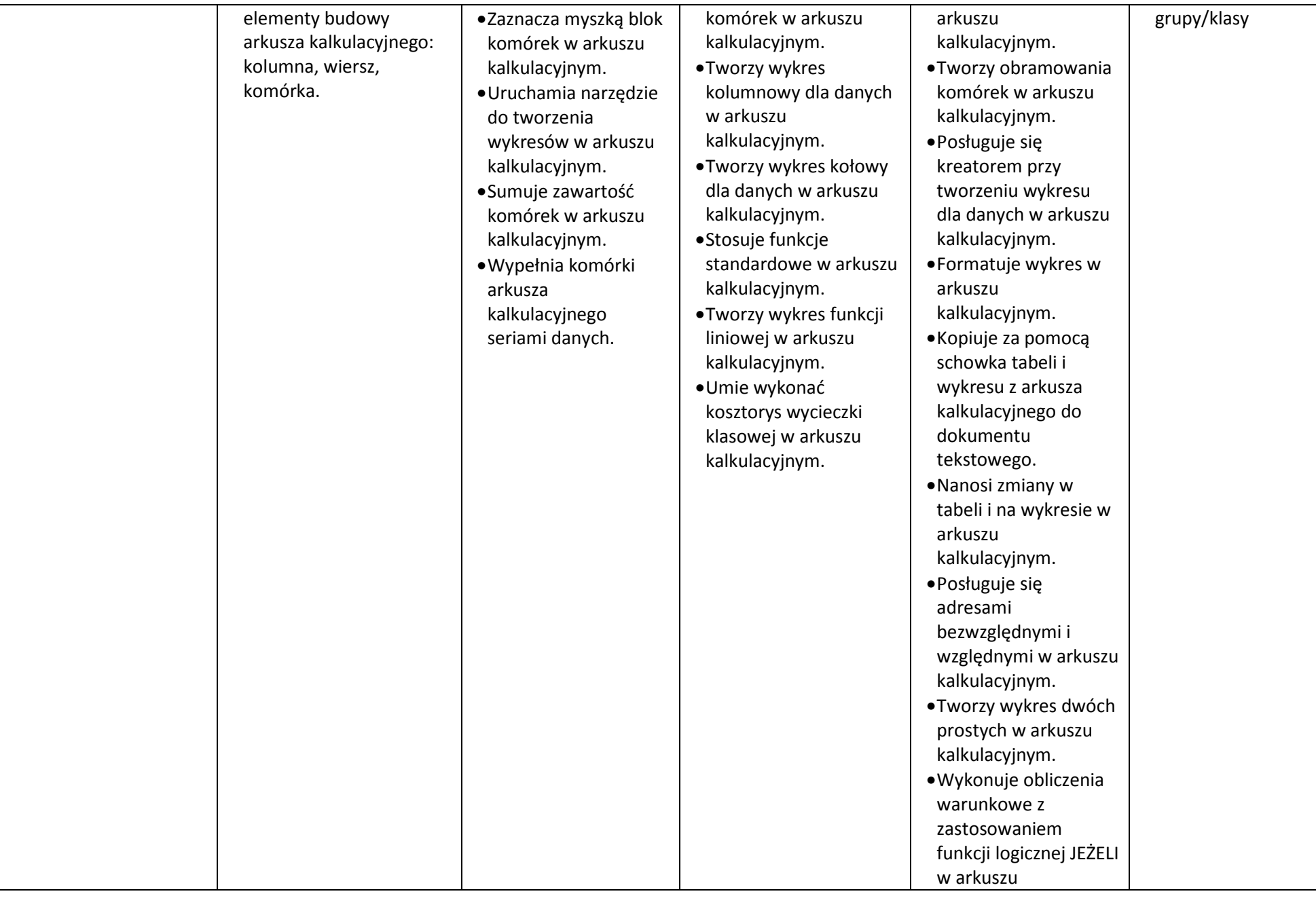

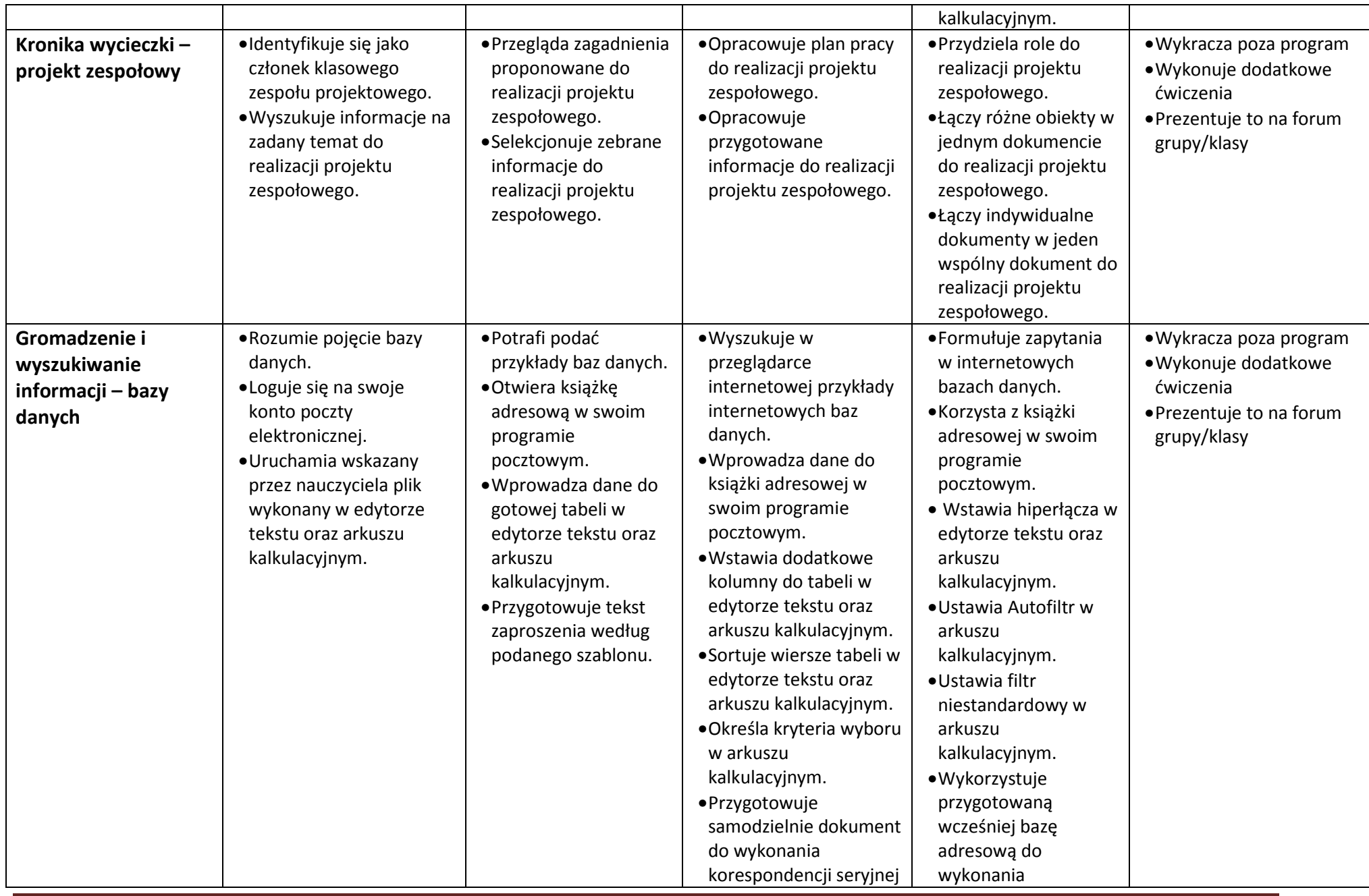

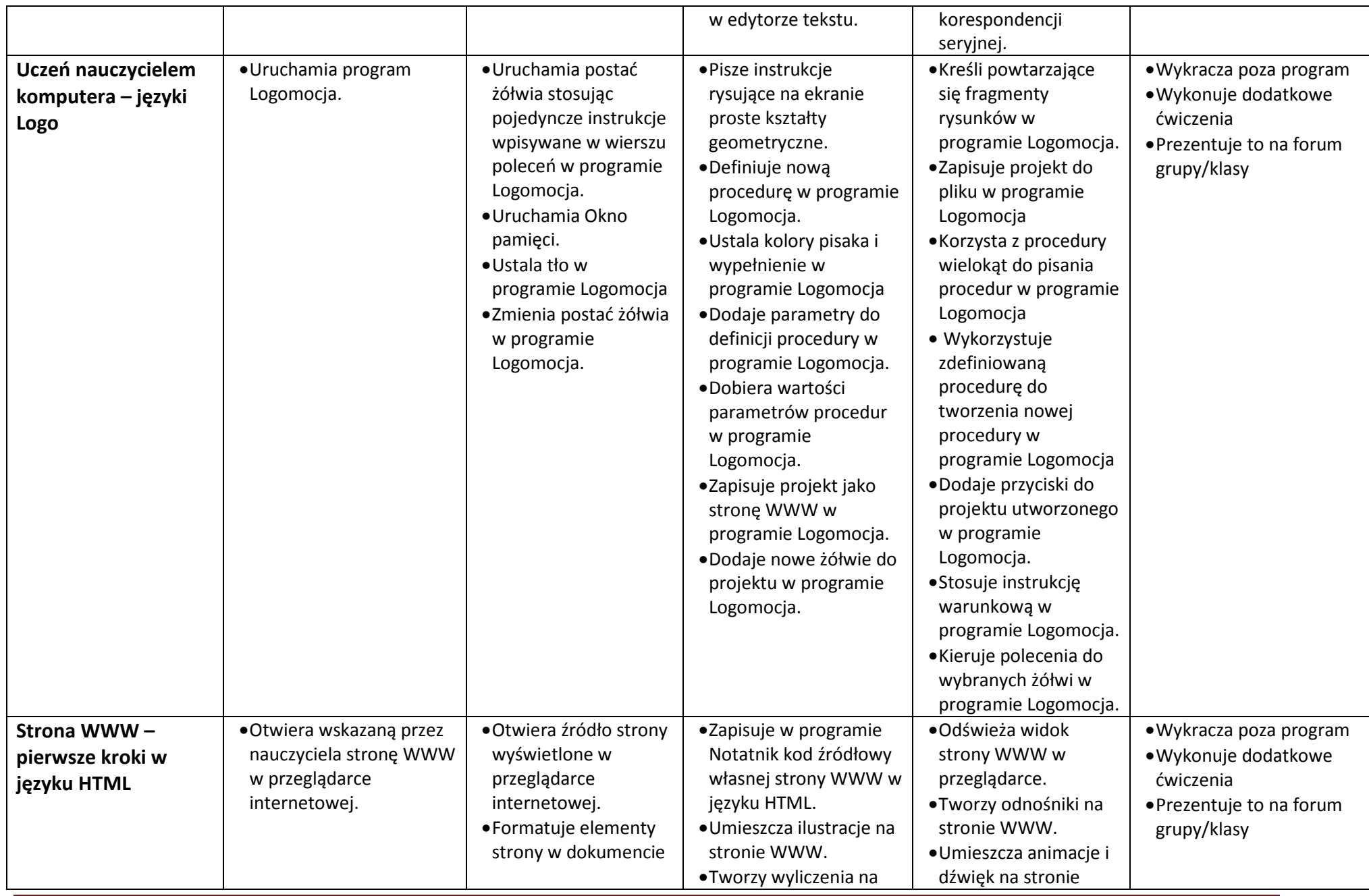

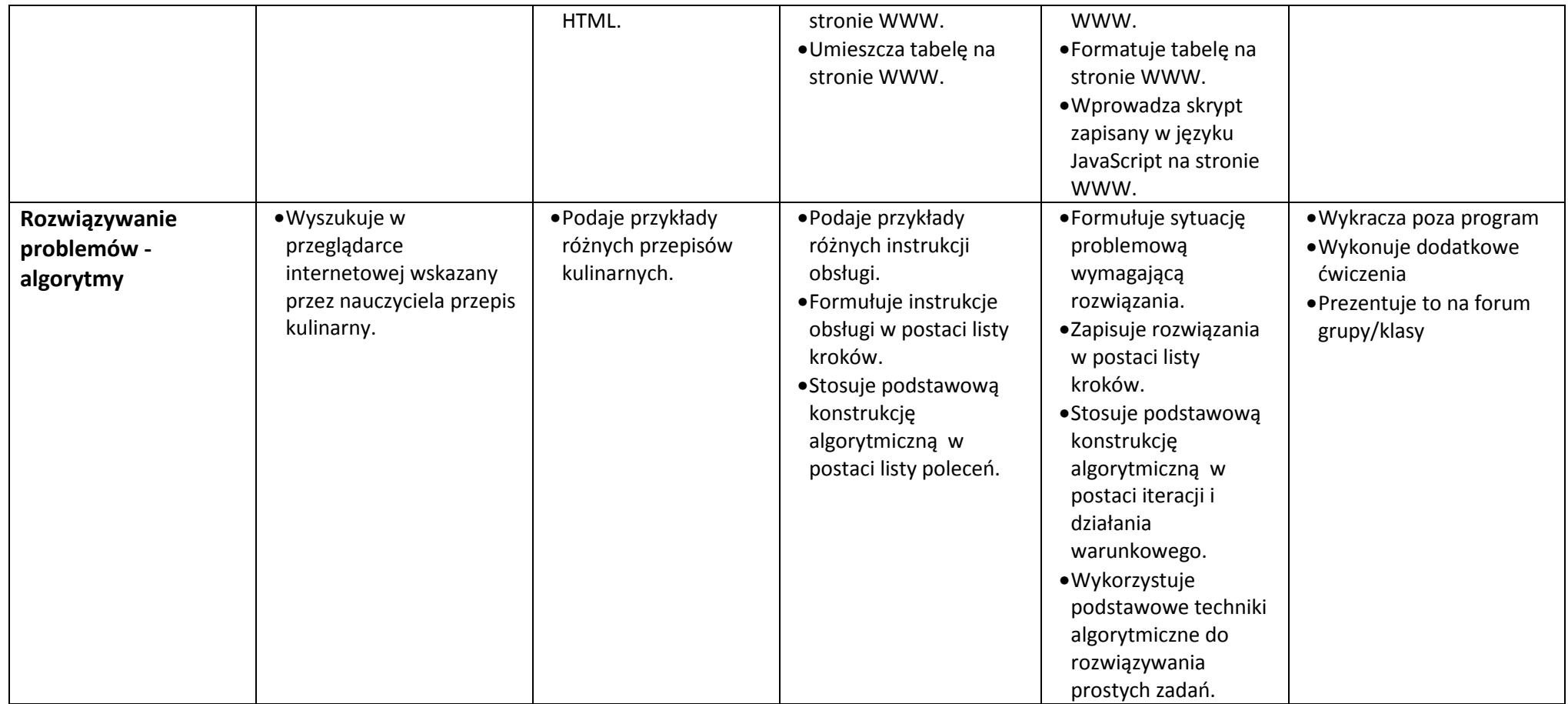